# EEB 603 – Reproducible Science

Chapter 1 – Part C: Advanced R Markdown settings

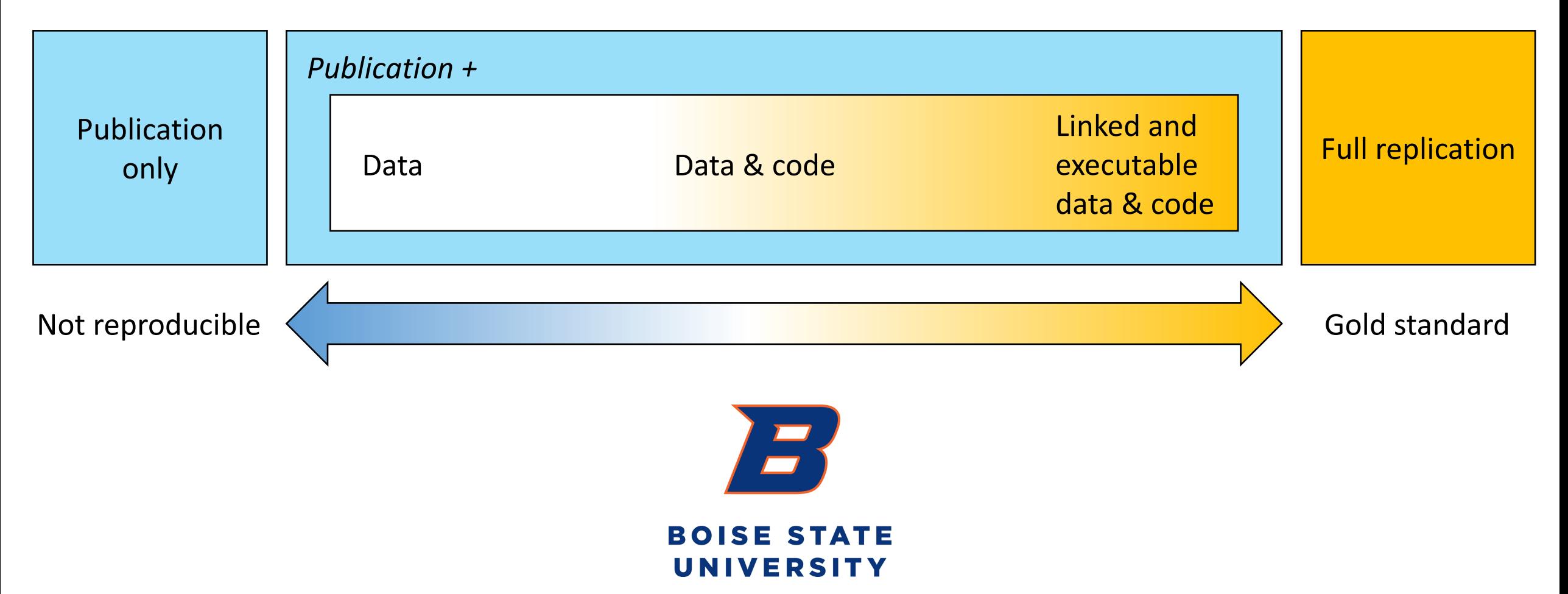

### STRUCTURE OF CHAPTER 1

The chapter will be subdivided into four parts as follows:

- **Part A:** Basics of R Markdown. • **Part B:** Tables, Figures and References.
- **Part C:** Advanced R Markdown settings.
- **Part D:** User Defined Functions in R.

#### LEARNING OUTCOMES

This tutorial is devoted to part C and provides students with opportunities to learn procedures to:

- Set your working directory.
- Set global options for code chunks related to:
	- text,
	- code decoration,
	- caching,
	- plots (output format and resolution),
	- positioning figures (close to associated code chunks).

#### SETUP YOUR WORKING DIRECTORY

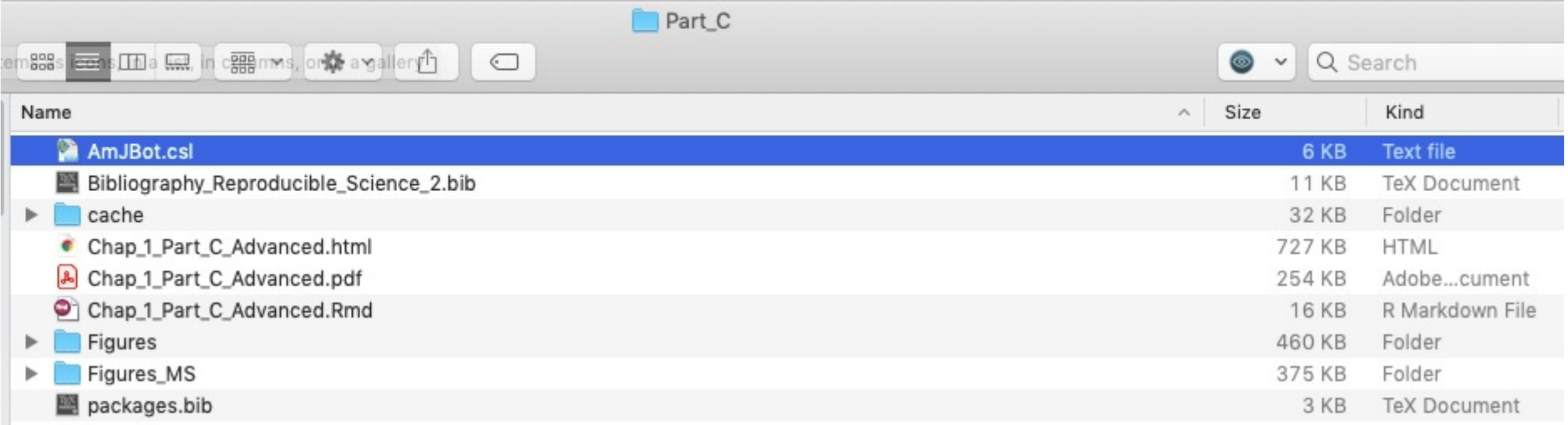

#### SETUP YOUR WORKING DIRECTORY: HOW TO

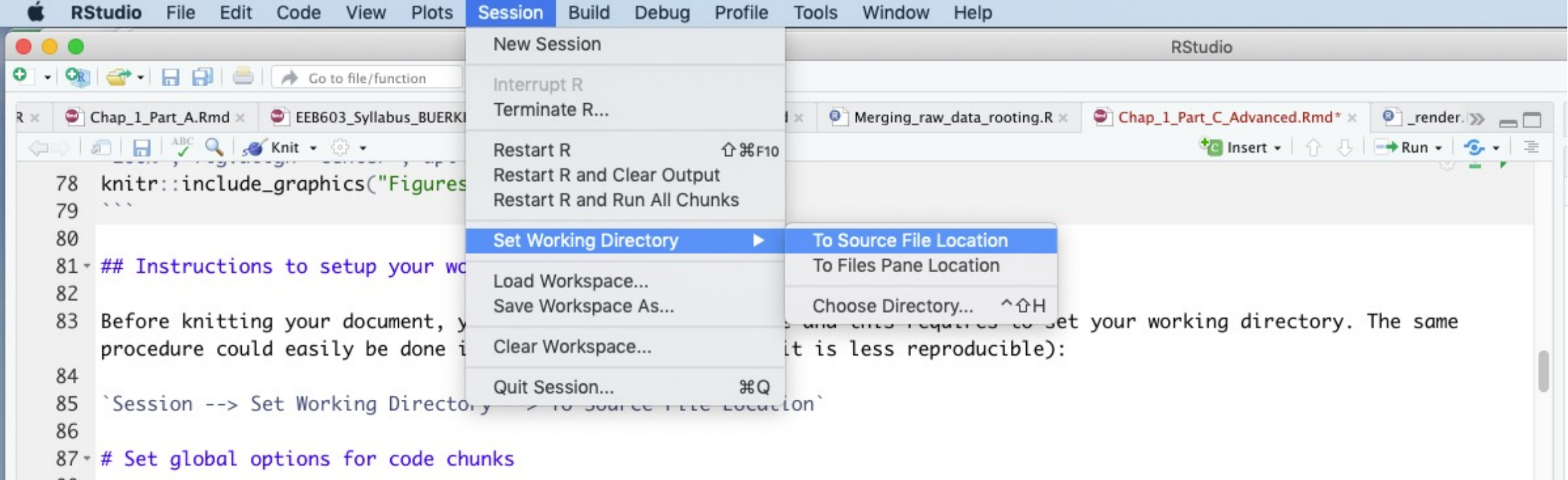

#### SETUP YOUR WORKING DIRECTORY: R SCRIPT

# Where is your script? # file.choose() prompts a window allowing selecting file location scriptLoc <- file.choose()

# Infer folder path from scriptLoc dirPath <- dirname(scriptLoc)

# Set working directory to script location setwd(dirPath)

# Confirm that working directory is correct  $getwd()$ 

#### SET GLOBAL OPTIONS FOR CODE CHUNKS

- To improve code reproducibility and efficiency and to follow publication requirements, it is customed to include a "code chunk" at the beginning of your .Rmd file to set global options applying to the whole document. Those<br>settings are related to the following elements of your code:
	- 1. Text results.
	- 2. Code decoration.
	- 3. Caching code.
	- 4. Plots.
	- 5. Positioning figures.
- These general settings will be set using the **opts chunk()** function implemented in *knitr*.

# THE OPTS \_ CHUNK\$SET() FUNCTION

- The *knitr* function **opts\_chunk\$set()** is used to change the default global options in a .Rmd document.
- Before starting, a few special notes should be known on the options:
	- 1. Chunk options must be written in one line; no line breaks are allowed inside chunk options.
	- 2. Avoid spaces and periods (.) in chunk labels and directory names.
	- 3. All option values must be valid R expressions just like how we write function arguments.

# THE OPTS \_ CHUNK\$SET() FUNCTION: TEXT RESULTS

# Setup options for text results  $opts_{\text{sub}}$  chunk\$set(echo = TRUE, warning = TRUE, message = TRUE, include = TRUE)

- **echo = TRUE**: Include all R source codes in the output file.
- **warning = TRUE**: Preserve warnings (produced by warning()) in the output like we run R code in a terminal.
- **message = TRUE**: Preserve messages emitted by message() (similar to warning)
- **include = TRUE**: Include all chunk outputs in the final output document.
- If you want some of the text results to have different options, please adjust those in their specific code chunks. This comment is valid for all the other general settings.

# THE OPTS \_ CHUNK\$SET() FUNCTION: CODE DECO

# Setup options for code decoration opts\_chunk\$set(tidy = TRUE, tidy.opts = list(blank = FALSE, width.cutoff = 60), highlight = TRUE)

- **tidy = TRUE**: Use formatR::tidy source() to reformat the code. Please see tidy.opts below.
- **tidy.opts = list(blank = FALSE, width.cutoff = 60)**: This provides a list of options to be passed to the function determined by the tidy option. Here we format the code to avoid blank lines and with a width cutoff of 60 characters.
- **highlight = TRUE**: This highlights the source code.

# THE OPTS \_ CHUNK\$SET() FUNCTION: CACHING CODE

# Setup options for code cache  $opts_{\text{sub}}$ chunk\$set(cache = 2, cache.path = "cache/")

- **To compile your .Rmd document faster** (especially if you have computing intensive tasks)**, you can cache the output of your code into files associated to each of your code chunks.**
- This process allows **compute intensive chunks to be saved** and the **output used later without being re-run**.
- The *knitr* package has options to only evaluate cached chunks when necessary, but this has to be set by users. Such procedure creates a unique MD5 digest (= a data storage technique) of each chunk to track when changes are present.
- When the option **cache=TRUE** (there are more granular settings; see below), the chunk will only be evaluated in the following scenarios:
	- 1. There are no cached results (either this is the first time running or the results were moved/deleted).
	- 2. The code chunk has been modified.

# THE OPTS \_ CHUNK\$SET() FUNCTION: PLOT

# Setup options for plots  $opts_{\text{sub}}$  chunk\$set(fig.path = "figures/", dev=c('pdf', 'png'), dpi = 300)

- Plots are at the core of your figures. We can take advantage of options implemented in the *knitr* package to output plots meeting publication requirements.
- **fig.path = "figures/"**: Set directory to save figures. As above, this folder doesn't need to exist prior to executing the code chunks. Files will be save based on code chunk title and assigned figure number.
- **dev = c('pdf', 'png')**: Save figures in both pdf and png formats.
- **dpi = 300**: The DPI (dots per inch) for bitmap devices (dpi \* inches = pixels). Please look at publishing requirements to set this parameter appropriately.